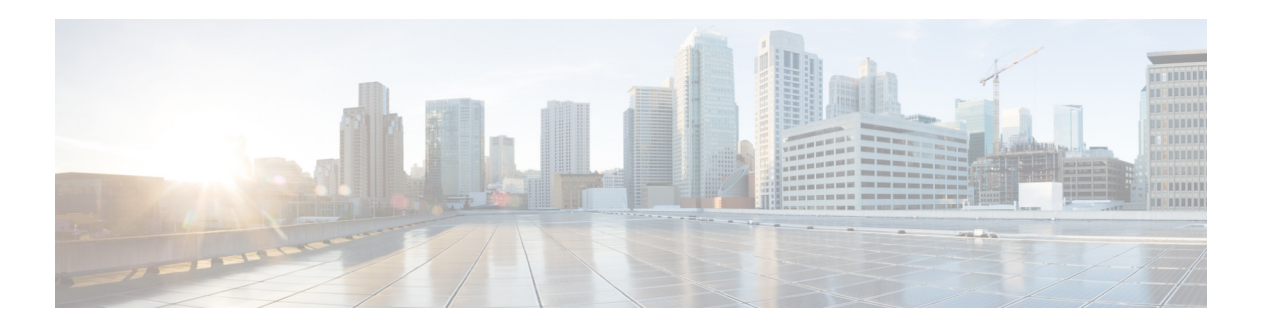

## **K Commands**

This chapter describes the Cisco NX-OS Multiprotocol Label Switching commands that begin with K.

## **key**

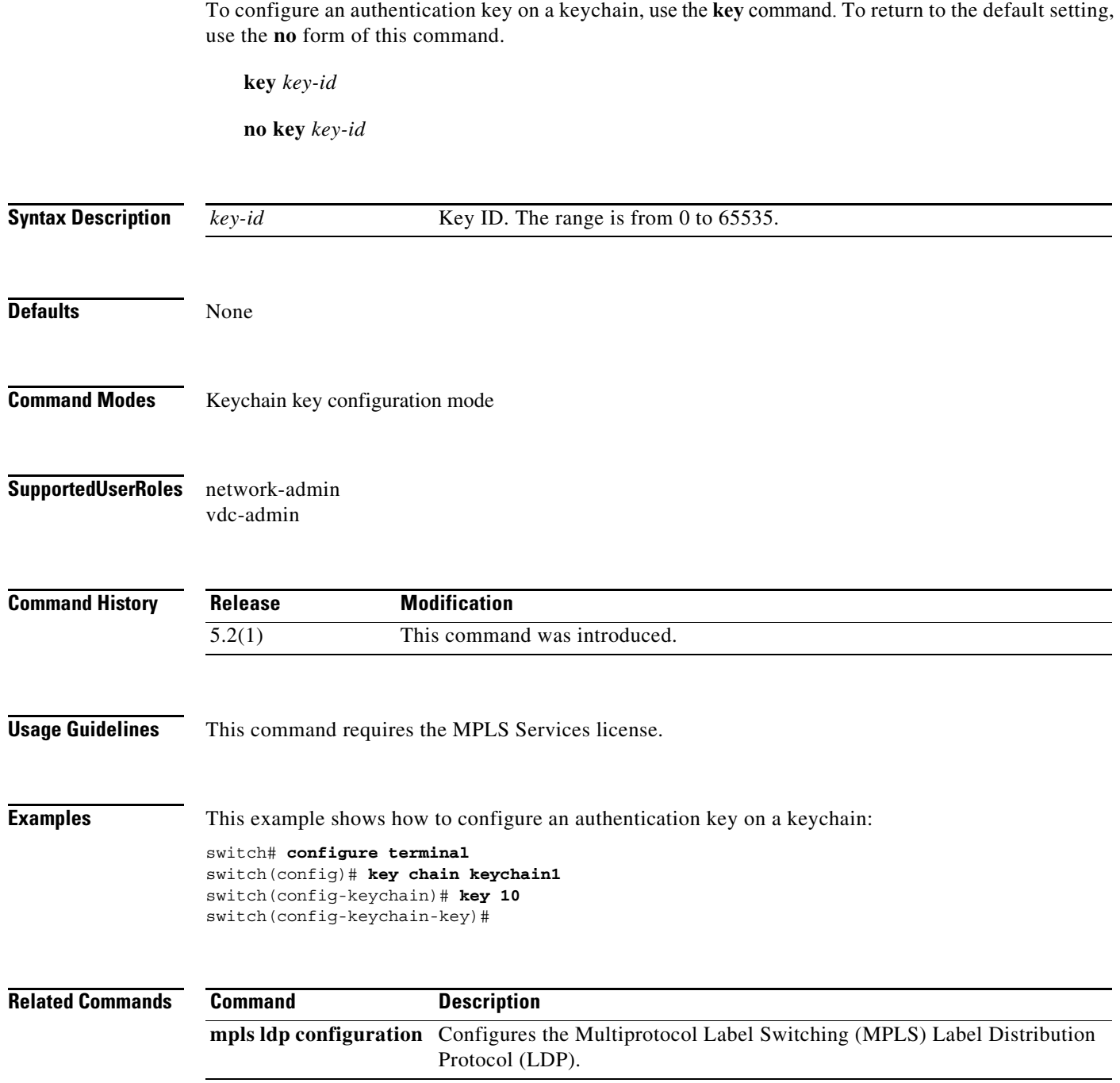

## **key chain**

To configure a group of authentication keys, use the **key chain** command. To return to the default setting, use the **no** form of this command.

**key chain** *keychain-name*

**no key chain** *keychain-name* 

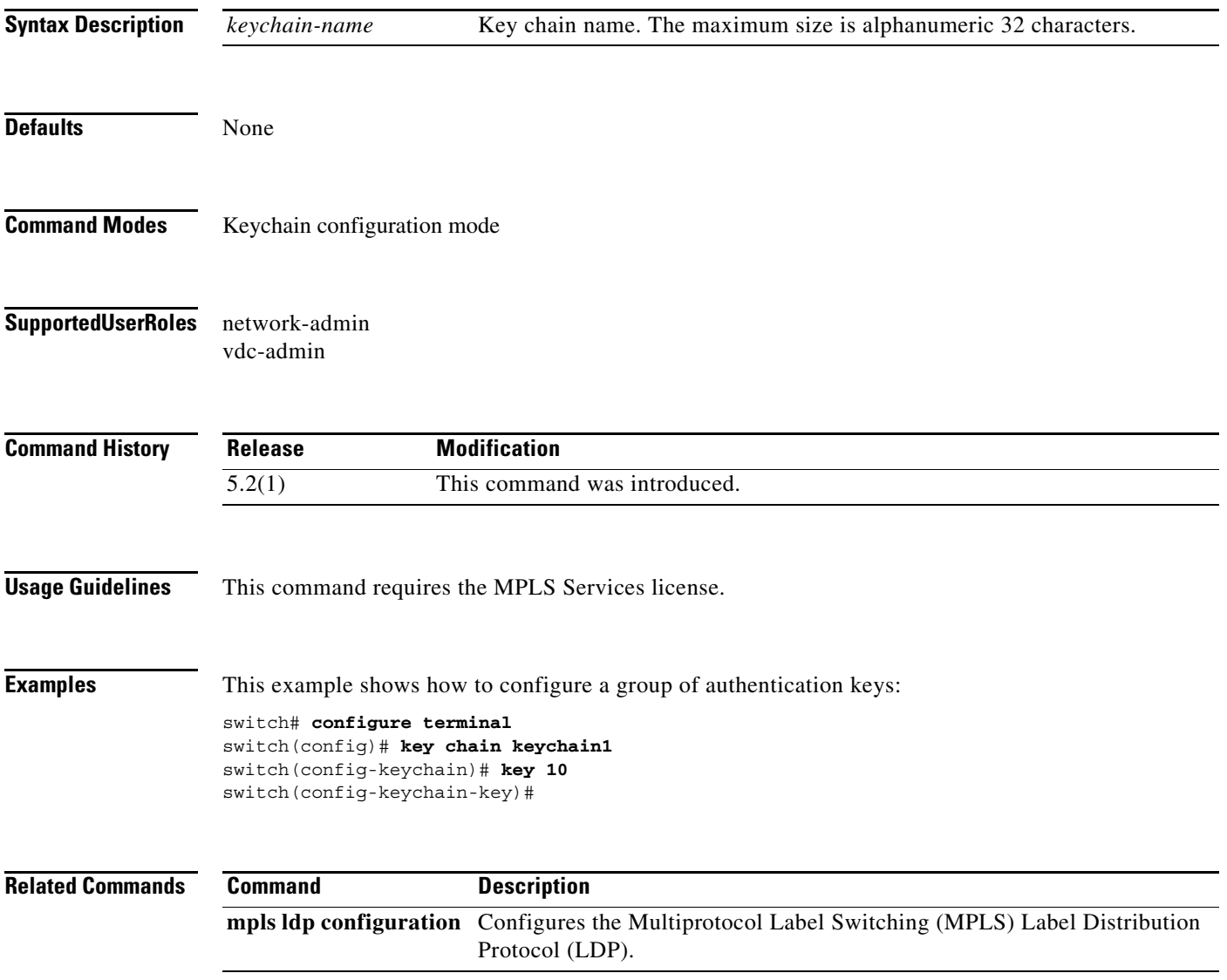

## **key-string**

To configure an authentication string for a key, use the **key-string** command. To return to the default setting, use the **no** form of this command.

**key-string** *key*

**no key-string** *key*

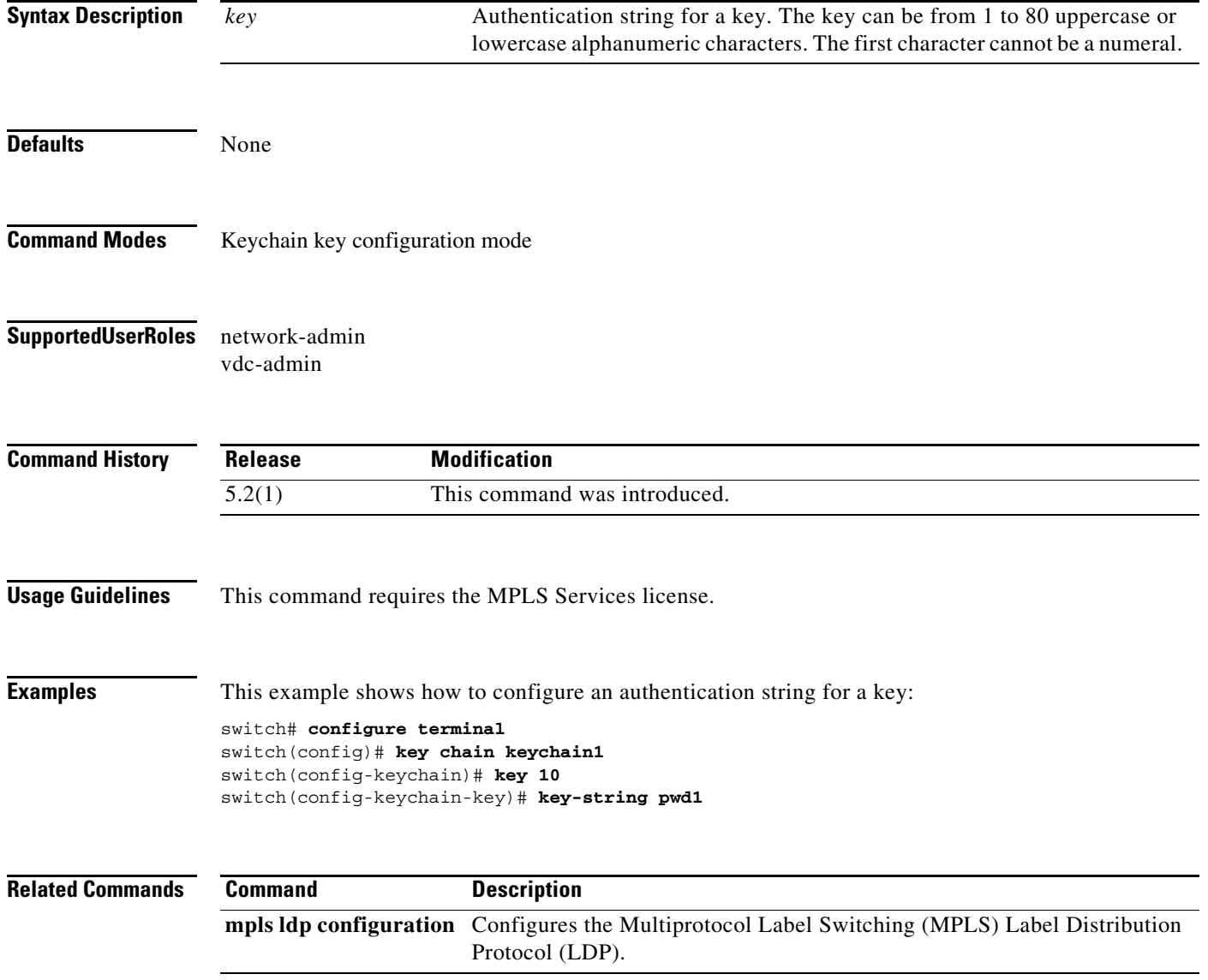